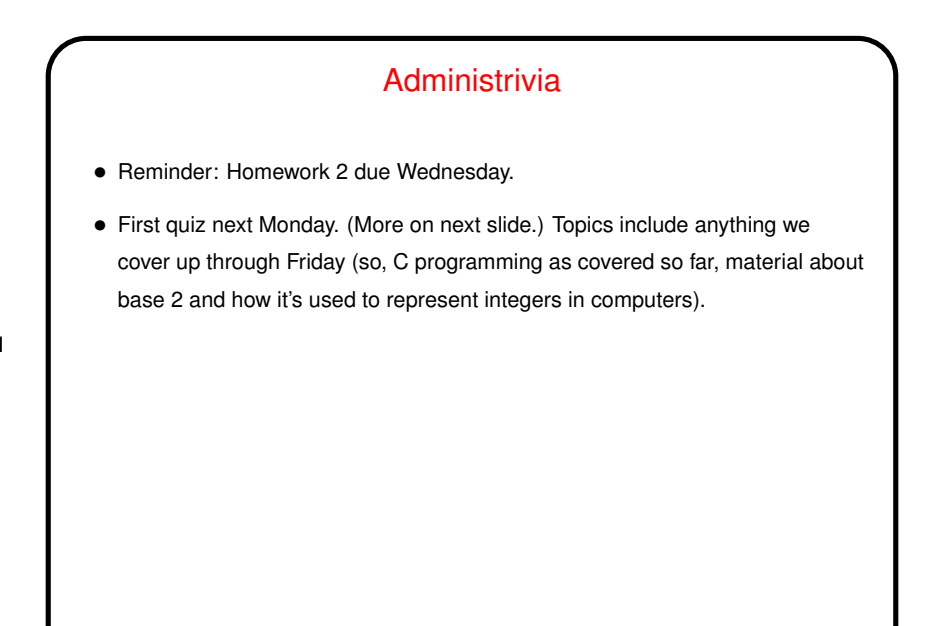

**Slide 2**

# **Quizzes** • About 10 minutes. • "Open book / open notes": access to textbook, anything on the course Web site, your notes and graded or ungraded work, nothing else.  $\bullet$  Can use computer only to view allowed material (so, no use of  $\texttt{gcc}$  or calculator). • Meant to be not stressful and not something you need to study for, beyond a quick review.

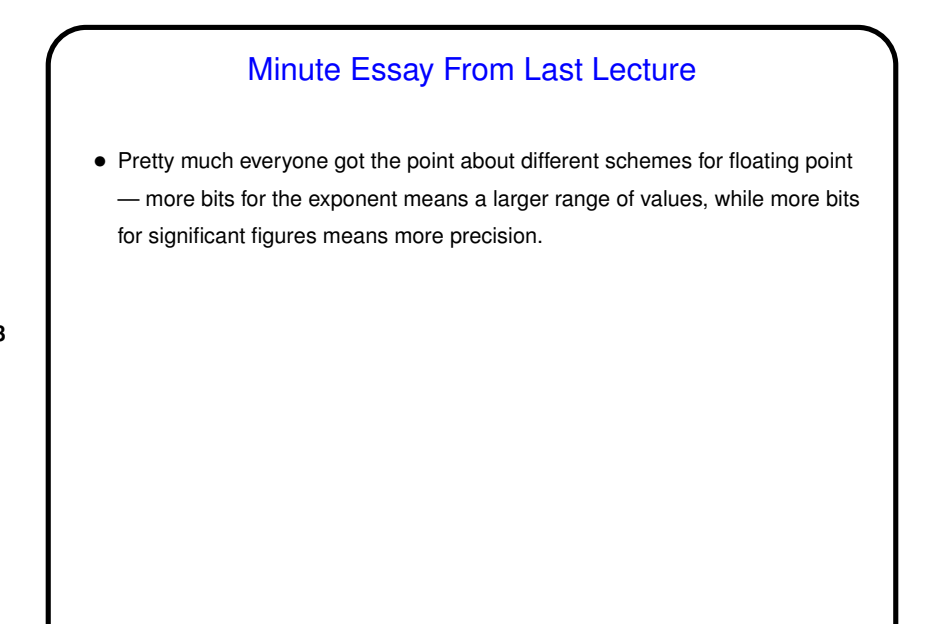

#### C and Representing Numbers — Integers

• Computer hardware typically represents integers as a fixed number of binary digits. Most hardware uses "two's complement" idea to allow for representing negative numbers.

- C, like many (but not all!) programming languages largely bases its notion of integer data on this, but also has a notion of different types with different sizes (short, int, long, long long). Note that unlike many more-recent languages, C defines for each type a minimum range rather than a definite size. (C99 does define some fixed-size types. Later maybe.) Intent is to allow efficient implementation on a wide range of platforms, but
	- means some care must be taken if you want portability.

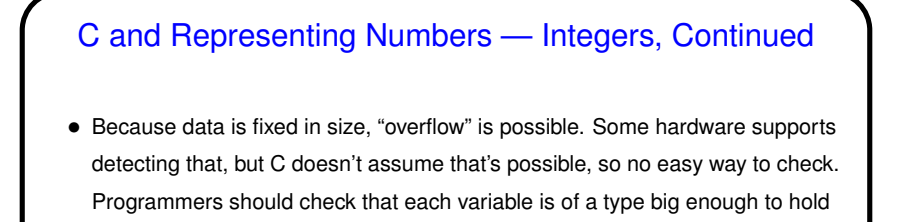

all anticipated values.

• (Why oh why . . . ? My guess is that it's in keeping with the goals of "possible to implement on many diverse platforms" and "efficient code".)

### C and Representing Numbers — Real Numbers

- Hardware also typically supports "floating-point" numbers, with a representation based on a base-2 version of scientific notation. This allows representing not only fractional quantities but also allows representing larger numbers than would be possible with fixed-length integers. Note that only fractions that can be written with a denominator that's a power of two can be represented exactly.
- Again C goes along with this and provides different "sizes" (float and double).

#### Text Data

• Remember that computers represent everything using ones and zeros. How do we then get text? well, we have to come up with some way of "encoding" text characters as fixed-length sequences of ones and zeros — i.e., as small(ish) numbers.

**Slide 7**

• (To be continued later in the semester.)

#### Conditional Execution

- So far all our programs have executed the same statements every time, just maybe with different numbers.
- Often, though, we want to be able to do different things in different circumstances — for example, print an error message and stop if the input values don't make sense (such as a negative number for the program to make change).
- So, C (like most languages) provides some constructs for *conditional execution*. Before we talk about them, we need . . .

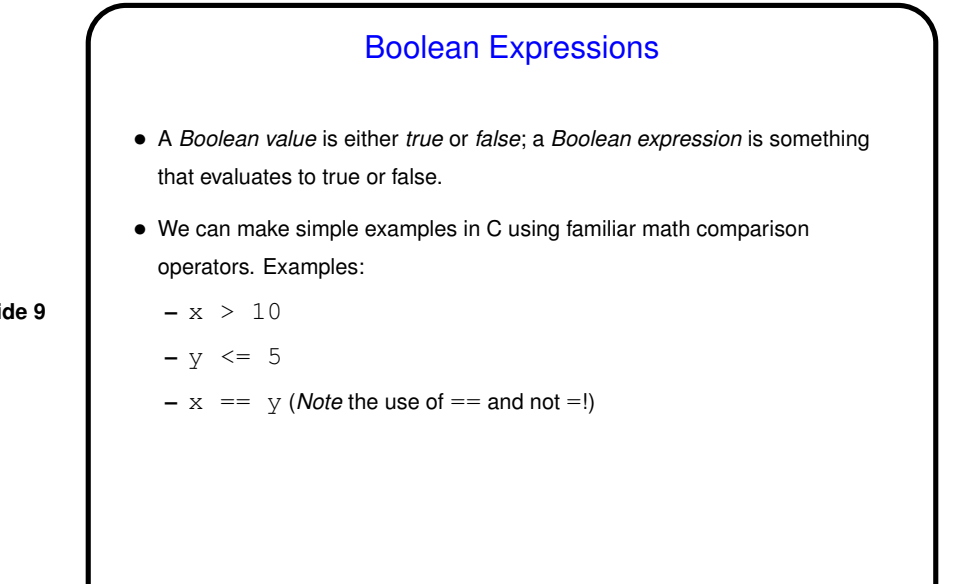

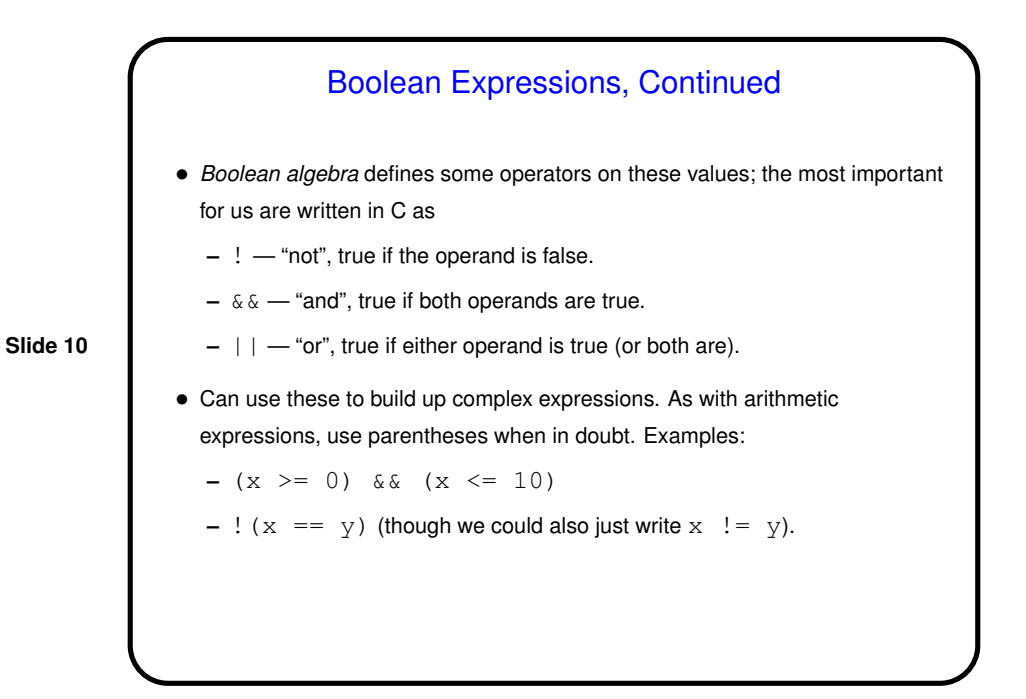

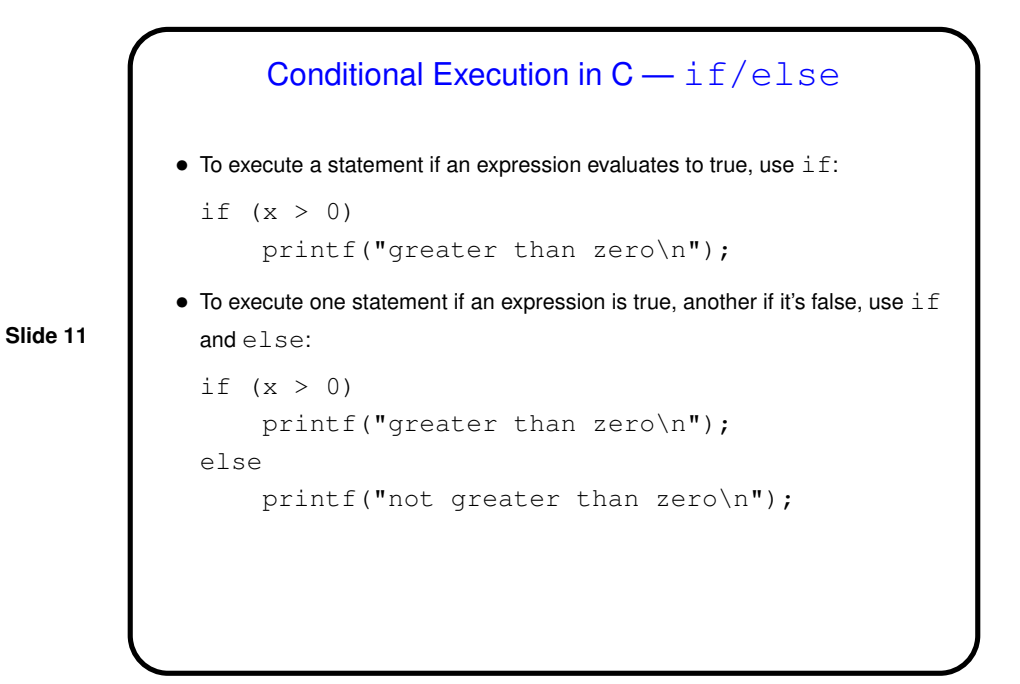

if/else, Continued • To execute a group ("block") of statements rather than just a single statement, use curly braces for grouping: if  $(x > 0)$  { printf("greater than zero\n"); printf("and that is good\n"); } else { printf("not greater than zero\n"); printf("and that is bad $\ln$ "); } • What happens if you forget the braces? The program may still compile and run, *but it probably won't do what you meant*.

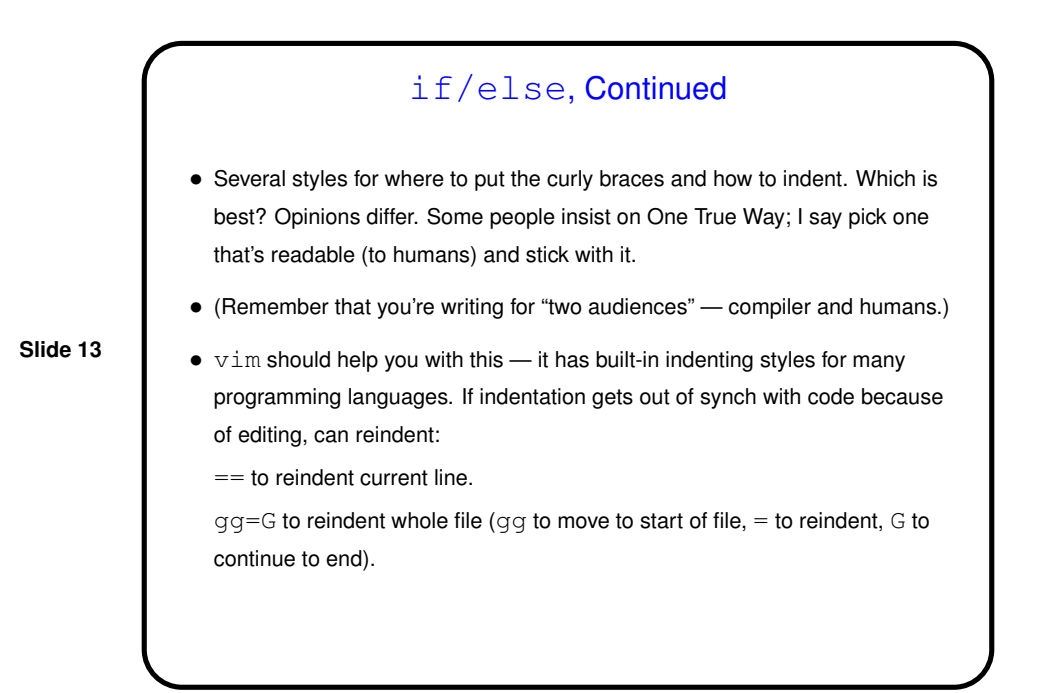

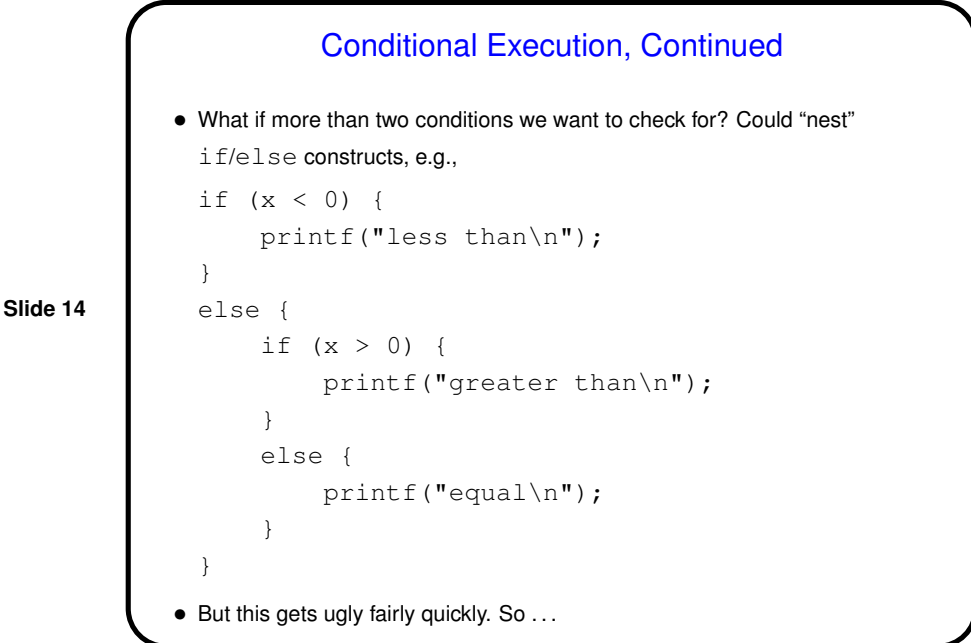

```
Slide 15
                         Conditional Execution, Continued
             • Better:
               if (x < 0) {
                    printf("less than\n");
               }
               else if (x > 0) {
                    printf("greater than\n");
               }
               else {
                    printf("equal\n");
                }
             \bullet Can have as many cases as we need; can omit \epsilonlse if not needed.
```
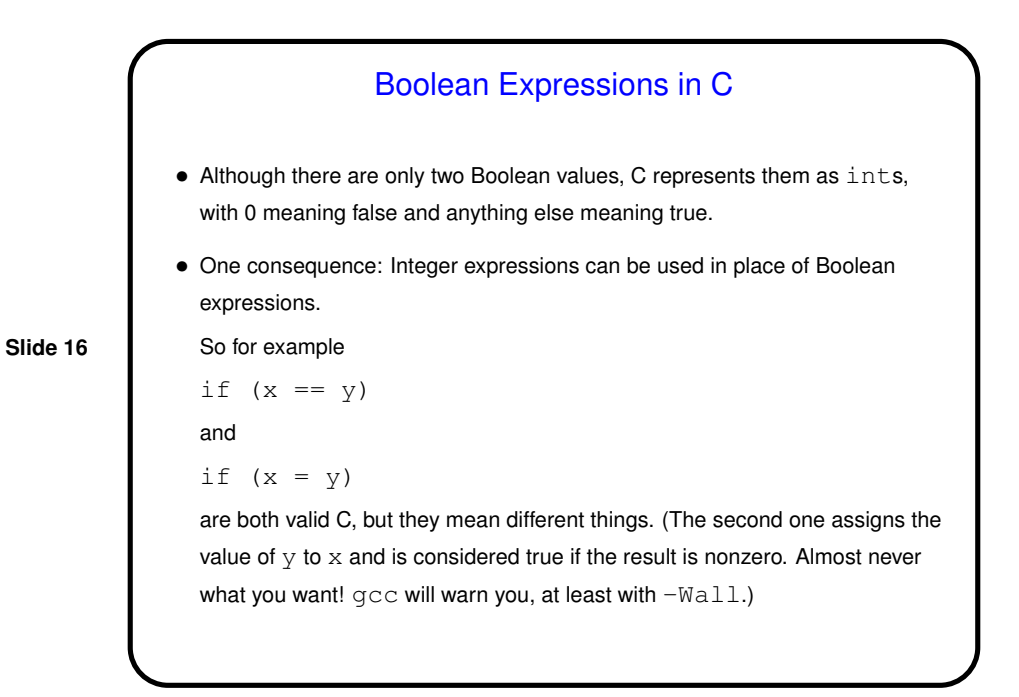

## Simple I/O, Revisited

 $\bullet$  We can now do simple error-checking that  $\texttt{scanf}$  did what we asked. C-idiomatic way looks like this simple example:

```
if (scanf("%d", &x) == 1)/* okay */
else
```
- /\* error \*/
- (More about what this means when we talk about functions, soon.)

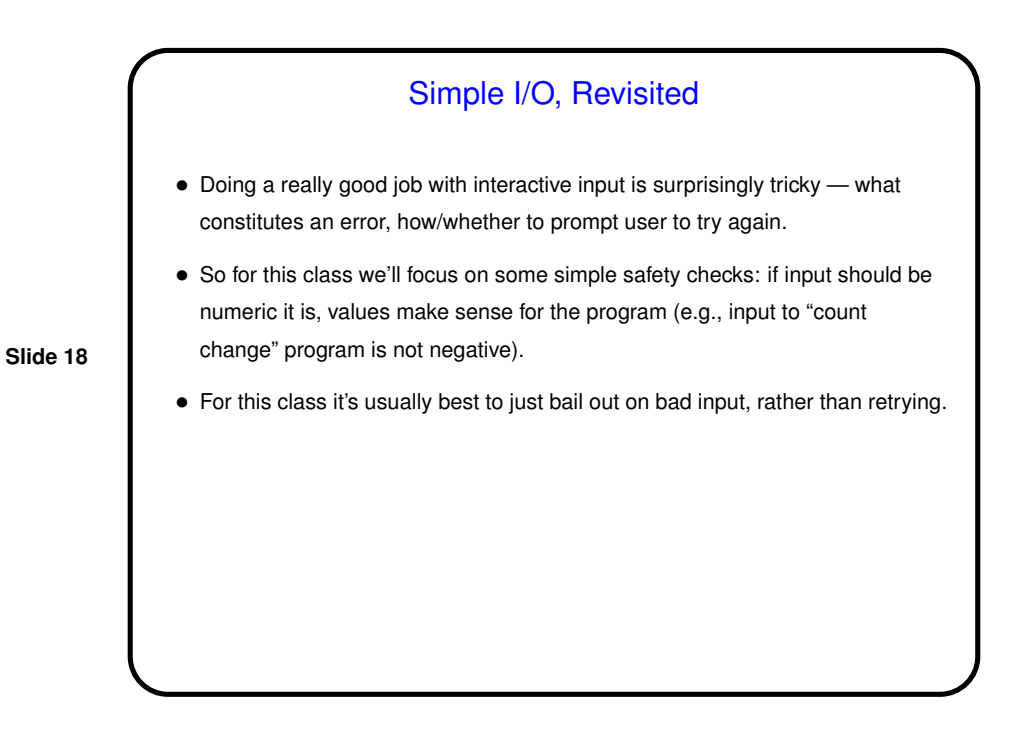

Example — Finding Roots of a Quadratic Equation • As a rather math-y example, let's write a program to compute and print the roots of a quadratic equation  $ax^2 + bx + c = 0$ • We'll use the formula  $-b \pm \sqrt{b^2 - 4ac}$  $\overline{2a}$ 

and try to account for as many cases as we can . . . (To be continued.)

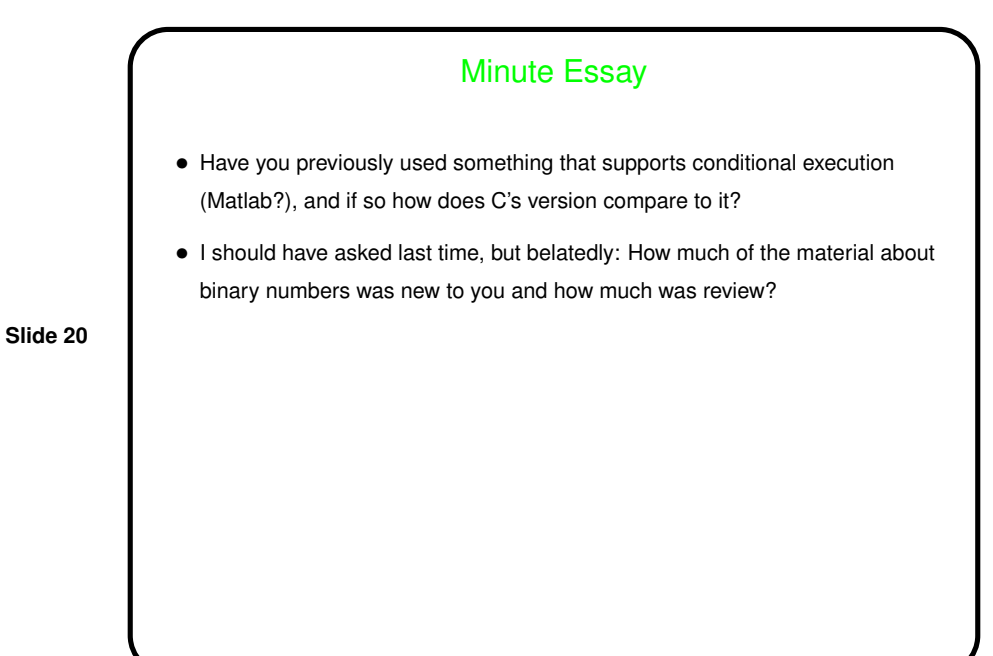